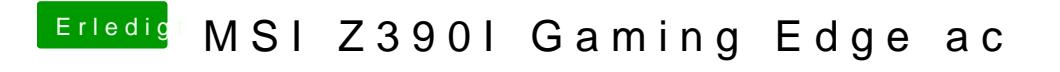

Beitrag von Melone vom 20. August 2019, 18:39

Also ich meine wenn ich Bilder in Lightroom 6/CC bearbeite